# **DAFTAR ISI**

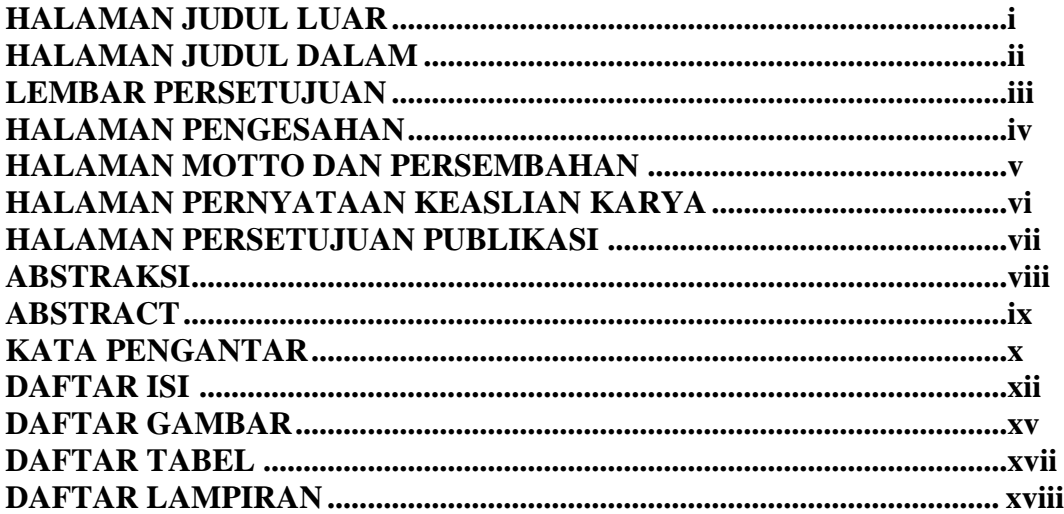

# **BAB I PENDAHULUAN**

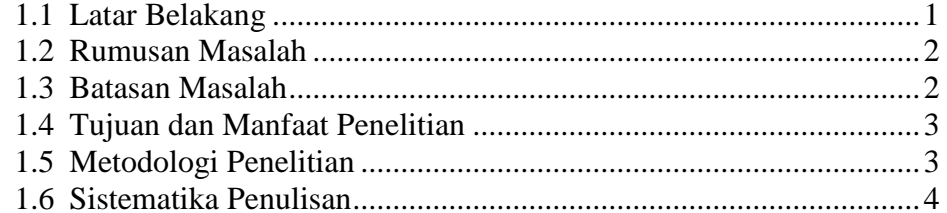

#### **BAB II LANDASAN TEORI**  $2.1$

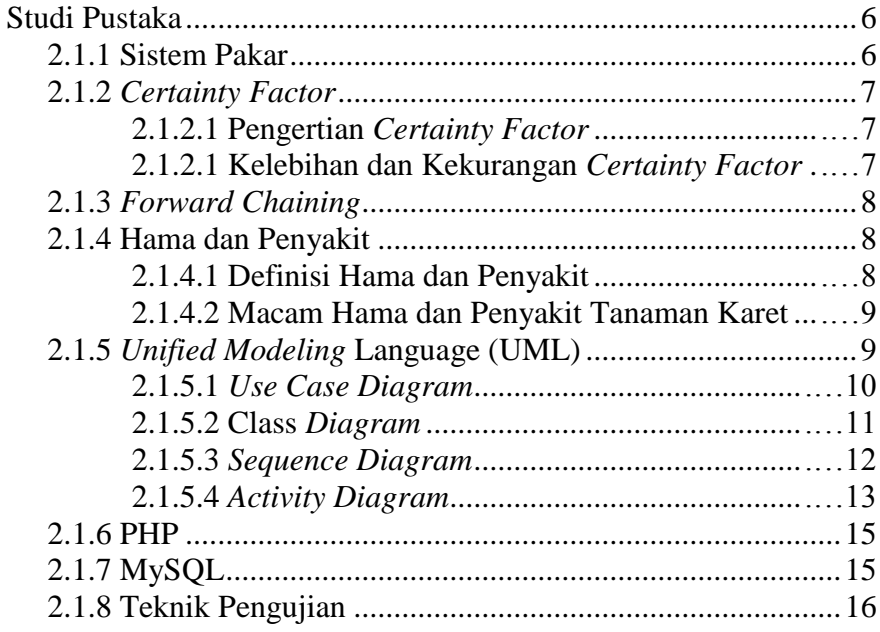

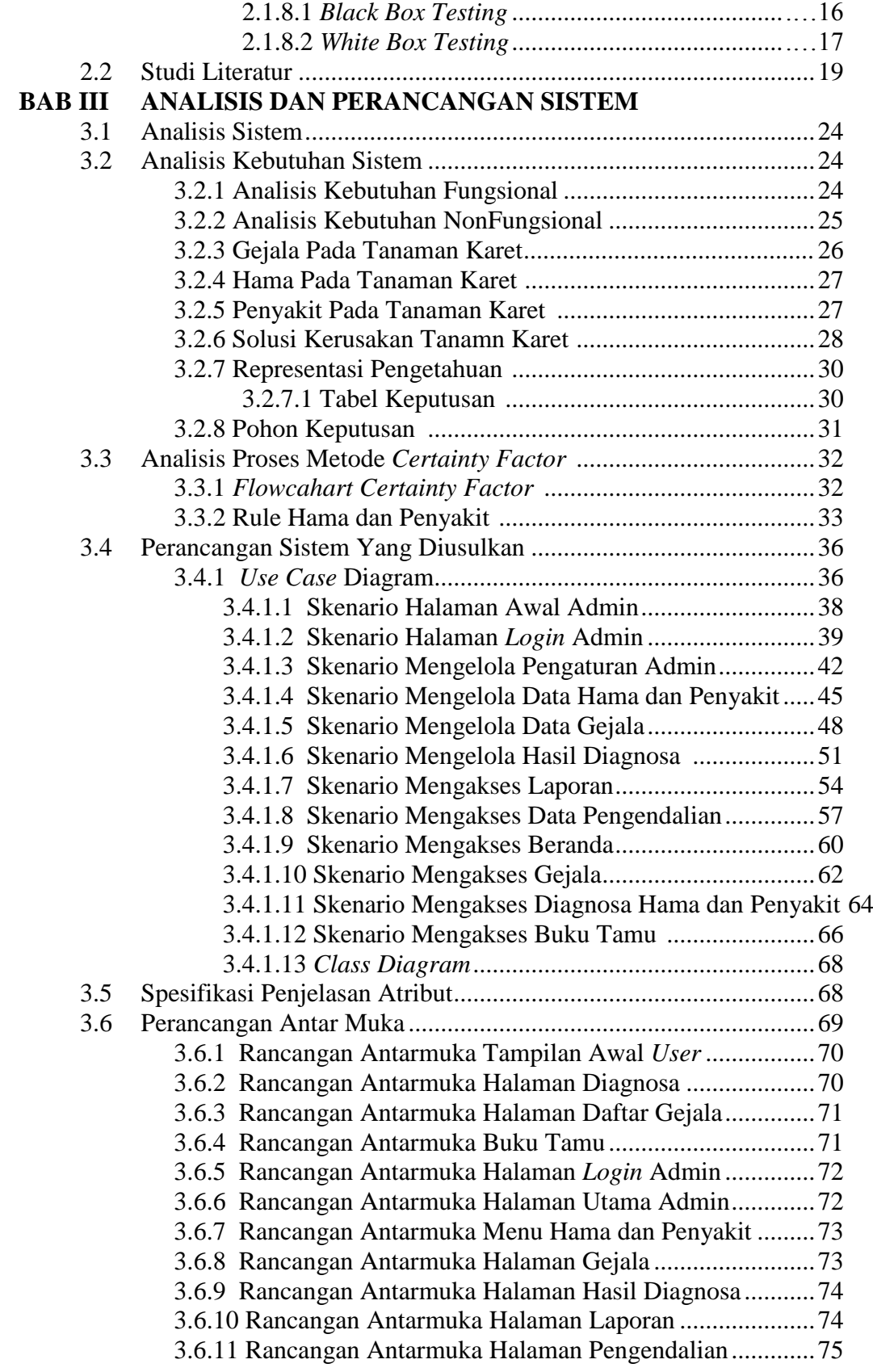

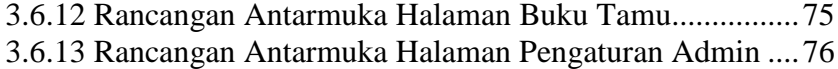

### **BAB IV IMPLEMENTASI DAN PENGUJIAN**

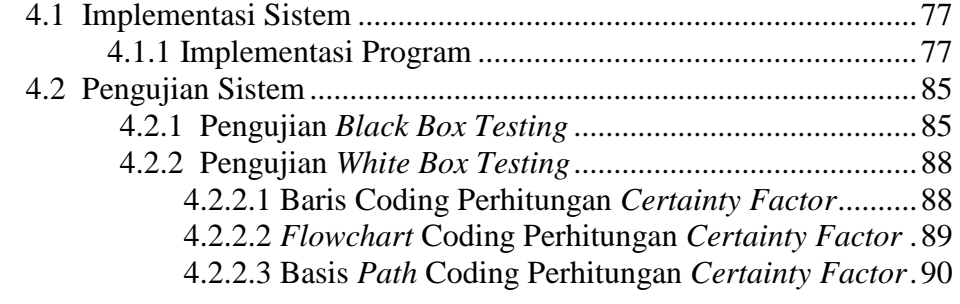

## **BAB V KESIMPULAN DAN SARAN**

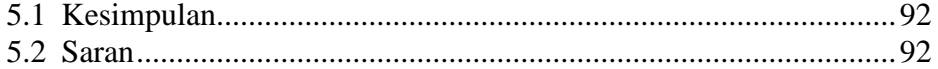

### **DAFTAR PUSTAKA LAMPIRAN**

# **DAFTAR GAMBAR**

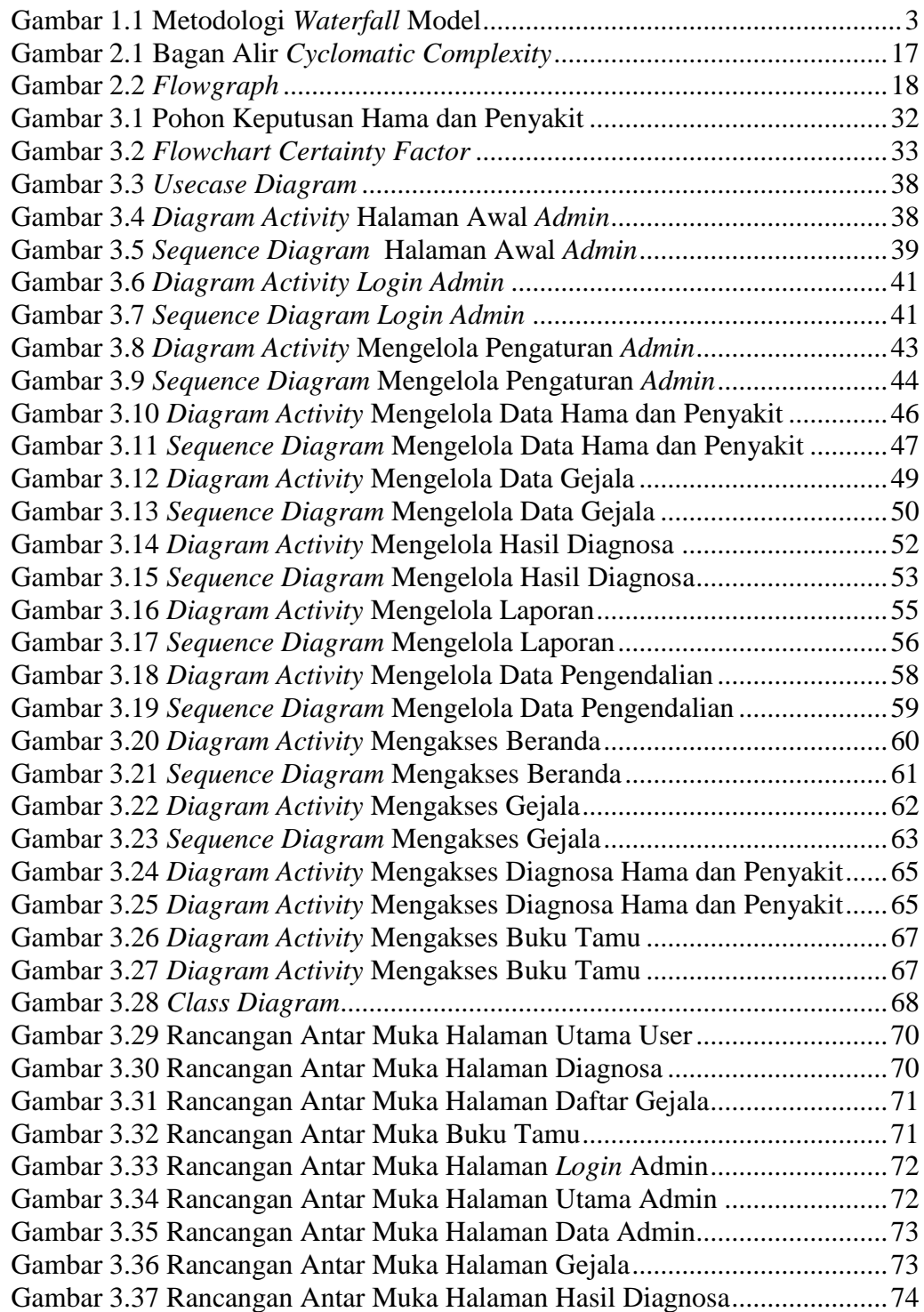

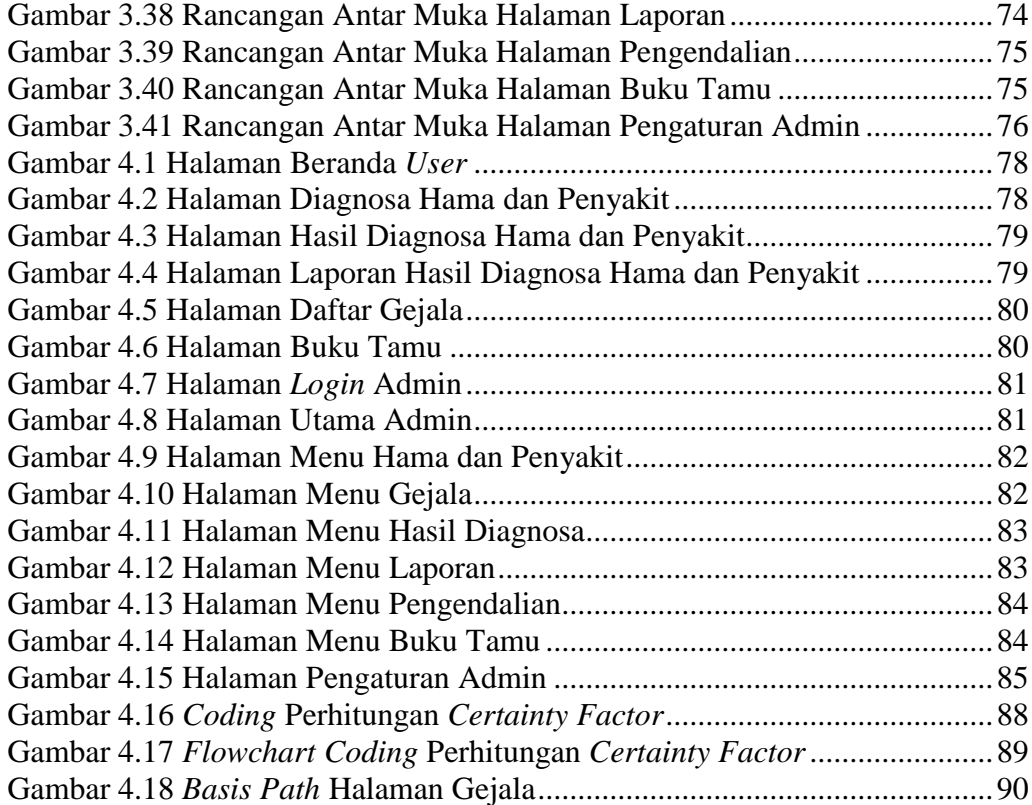

## **DAFTAR TABEL**

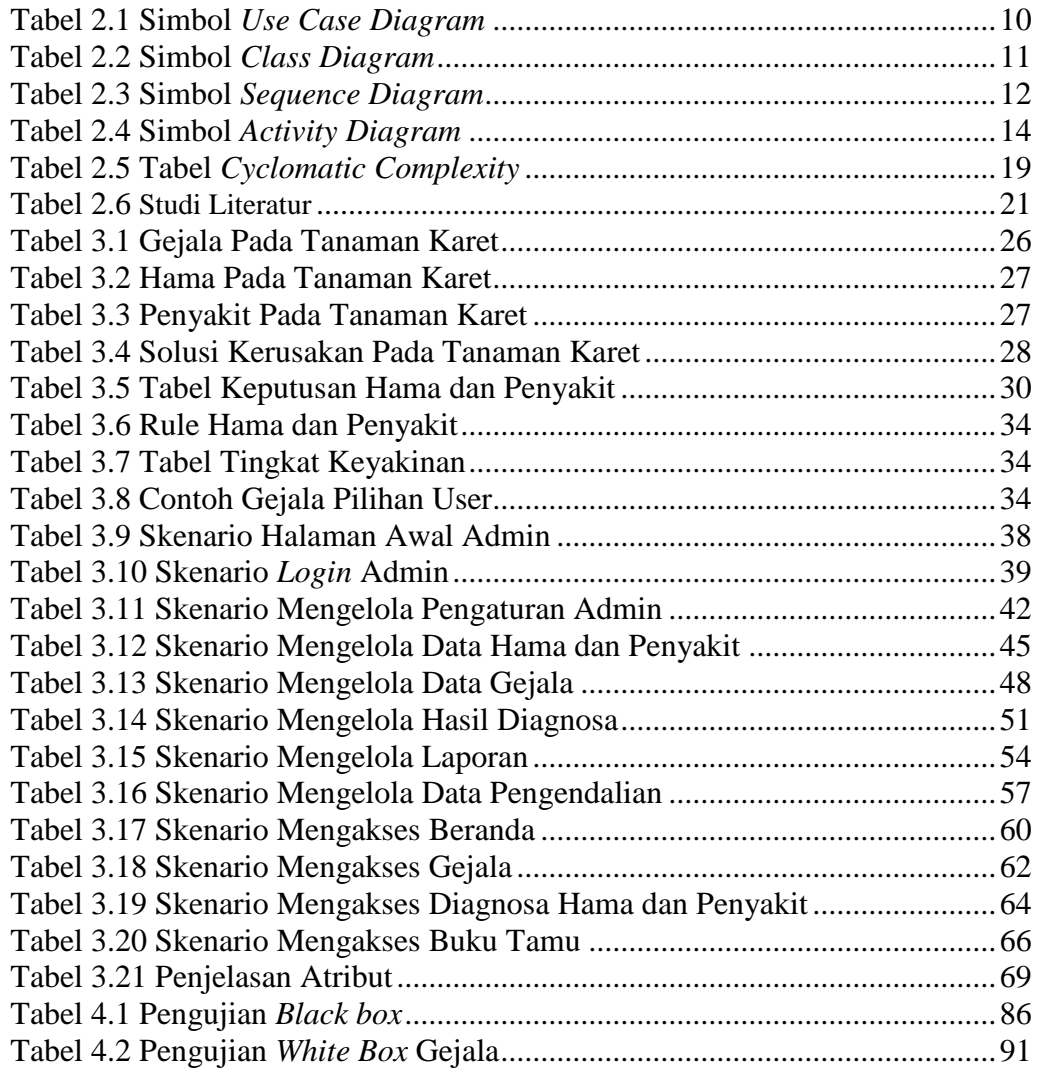

## **DAFTAR LAMPIRAN**

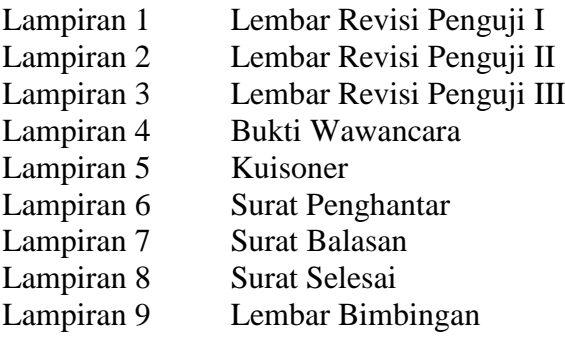